# **Subject**

In this tutorial, we show how to use TANAGRA to determine if two populations means are equal. The conditional variance may be assumed as equal or unequal.

### **Dataset**

The dataset AUTO83B.XLS contains the consumption (MPG) and the origin (COUNTRY: US or JAPAN) of 328 vehicles. We want to test that the consumption of vehicles is the same in the two groups -- http://www.itl.nist.gov/div898/handbook/eda/section3/eda3531.htm.

# **T-test for equal means**

### Download the dataset

First of all, we must download the dataset (auto83b.xls) and create a new diagram (FILE/ NEW).

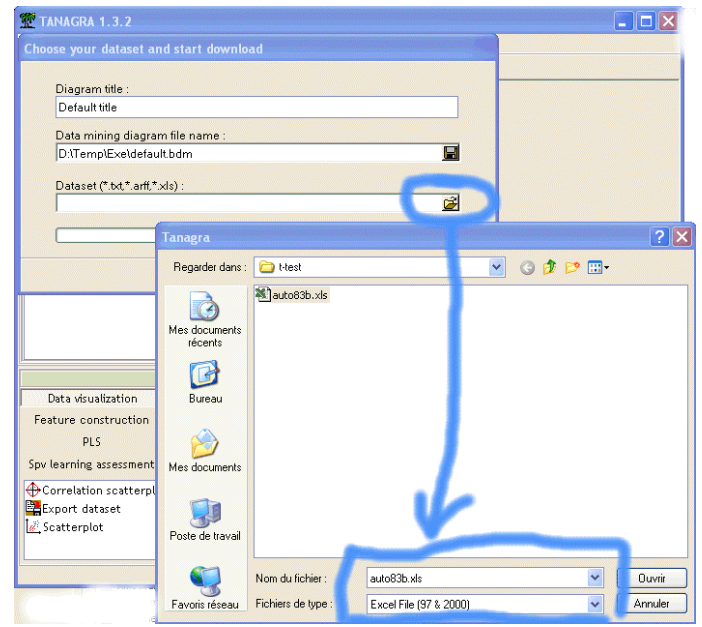

#### Equal variances assumption

We add a DEFINE STATUS component in the diagram and set MPG as TARGET, COUNTRY as INPUT. We add also the T-TEST component.

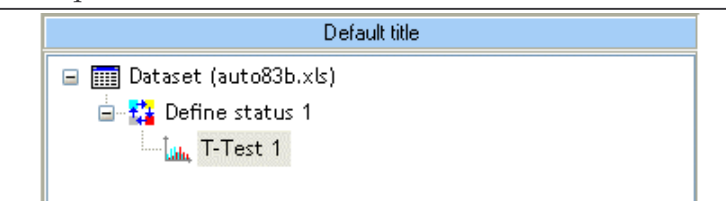

We obtain the following results.

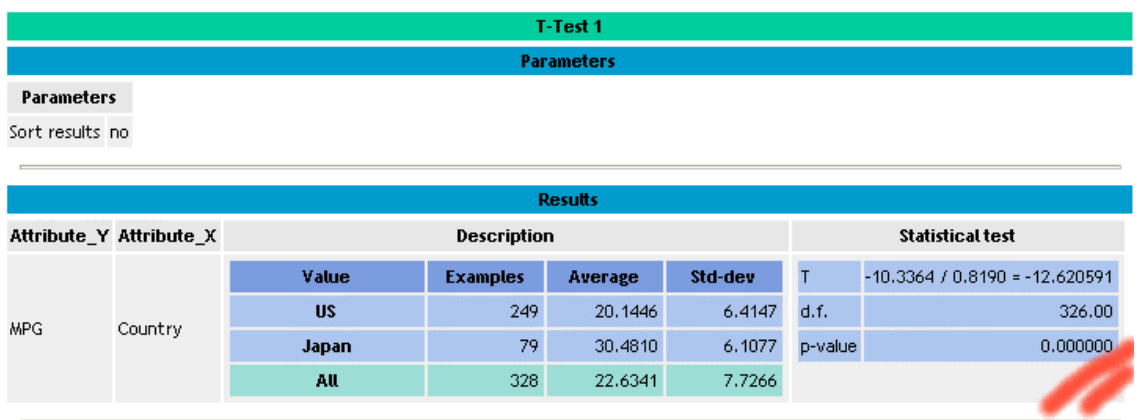

With a significance level of 1%, we reject the null hypothesis of equal means: the difference between the consumption of US and JAPAN vehicles is significant.

#### Unequal variances

This first test uses the homoscedasticity assumption. If it is not true, the test is modified, and two values must be differently computed: the standard deviation of the difference between means and the degree of freedom. The T-TEST UNEQUAL VARIANCE performs means comparison with the heteroscedasticity assumption.

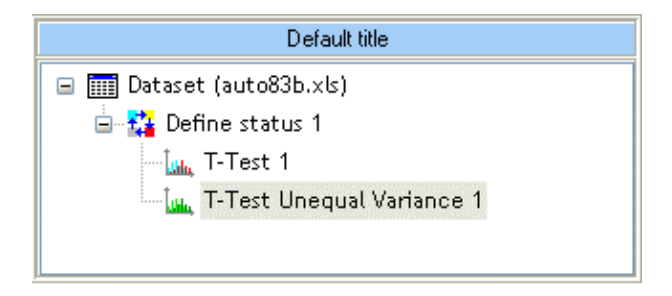

We obtain the same conclusion<sup>1</sup>.

 $\overline{a}$ 

<sup>1</sup> If we test the equality of variances on this dataset (LEVENE's test for instance), we note that the variances are the same for each group.

#### Tutorial

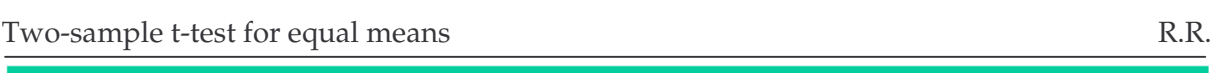

T-Test Unequal Variance 1 Parameters

#### Parameters

Sort results no

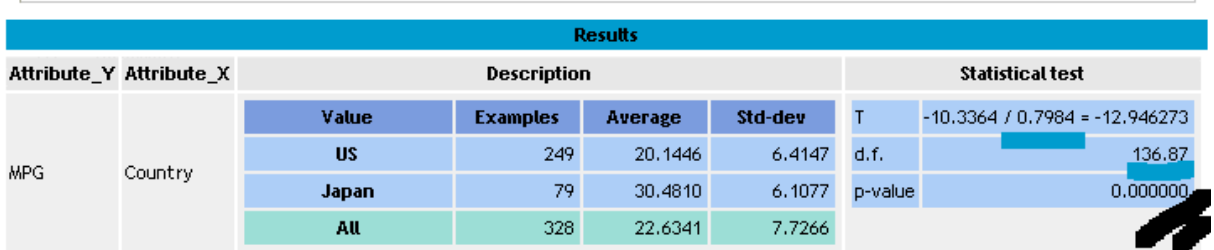

DATAPLOT for NIST website gives the following results.

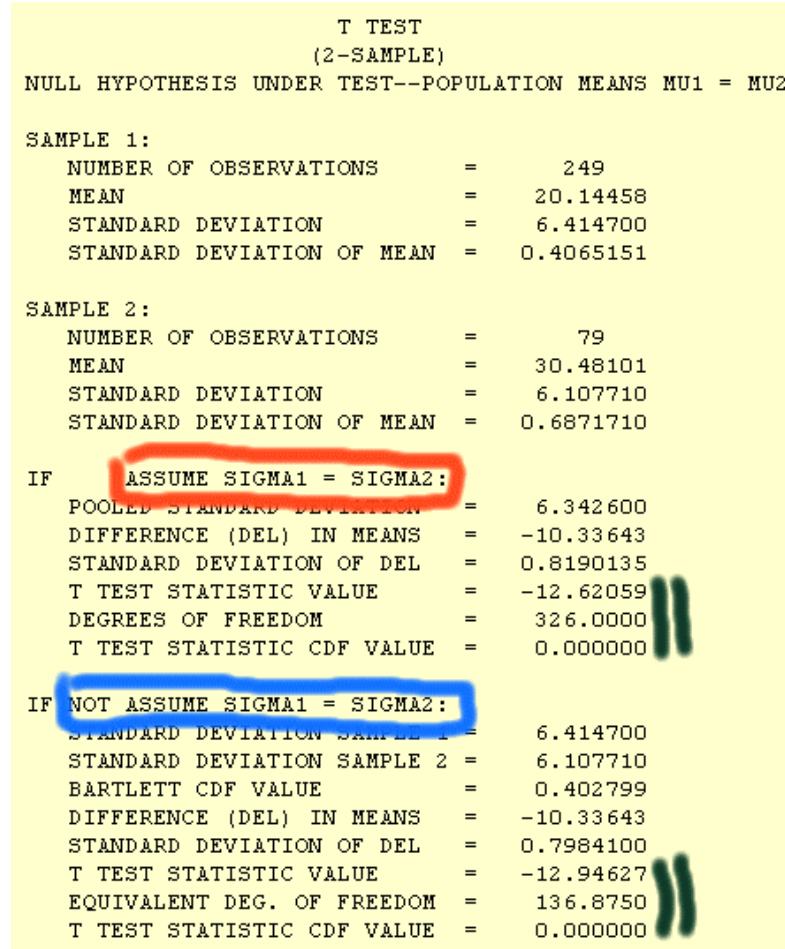